A - Mühldorf - Region Neumarkt-St. Veit - Die Gemeinde Schönberg veranstaltet ihr erstes Pfingstradrennen

#### 700-METER RUNDKURS FÜHRT DURCH DEN ORT

# Schönberg veranstaltet sein erstes Pfingstradrennen +

veröffentlicht: 04.05.2022 - 16:32

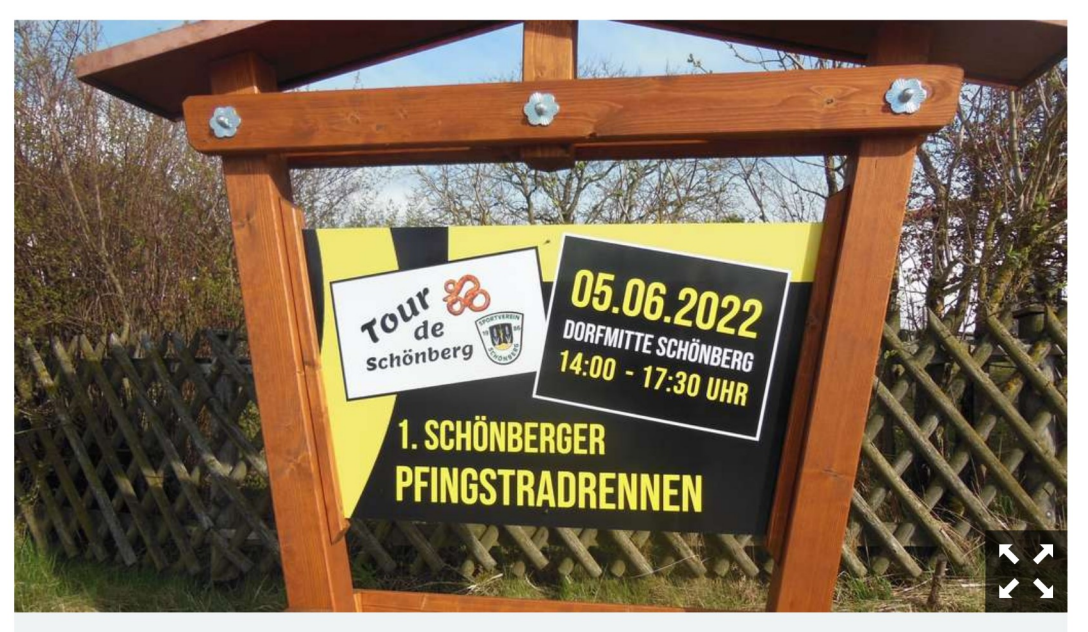

Namhafte Radlrennfahrer haben sich bereits zur "Tour de Schönberg" im Juni angekündigt. © Angermeier

Das Fahrrad-Event "Tour de Schönberg" findet mit drei Radrennen am Pfingstsonntag, 5. Juni, von 14 bis 17.30 Uhr, in Schönberg statt. Ein 700-Meter langer Rundkurs führt durch die Dorfmitte.

Einstellungen

Schönberg – Das Fahrrad-Event "Tour de Schönberg" findet am Pfingstsonntag, 5. Juni, in Schönberg statt. Unter der Schirmherrschaft von Bürgermeister Alfred Lantenhammer und der Gesamtorganisation von Elsaß-Bäcker Toni Jung finden, von 14 bis 17.30 Uhr, drei Radrennen auf einem circa 700-Meter langen Rundkurs durch die Dorfmitte statt.

Veranstaltet wird das Rennen vom Sportverein Schönberg sowie der Bayernrundfahrt. Für das leibliche Wohl sorgt die Wirtin Elisabeth Esterl, der Sportverein und die Feuerwehr Schönberg.

### Rennen eins ist für Hobbyfahrer

Rennen eins ist für Hobbyfahrer ohne Lizenz, ab den Jahrgängen 2006 und mehr. Hier kann sich jeder in 35 Runden den Herausforderungen stellen. Das Patronat übernimmt Kältetechnik Maier und Anlagenbau Schindler.

## Rennen zwei ist für Profis

Rennen zwei ist für Profis KT, dritte Weltliga, und Elite-Amateure. Hier fahren die besten Amateure aus Bayern wie das Team Kempten, die Brüder Klemme des Stevens Racing Teams Hamburg, der Lokalmatador aus Töging, Fabian Eder, Lucas Liß, ein ehemaliger Weltmeister und Profis, wie das Team Vorarlberg. Es gehen Fahrer aus Frankreich, Schweiz, Österreich, Tschechien und Deutschland an den Start.Der 700 Meter Rundkurs wird hundert mal gefahren. Das Patronat für das Profi-Rennen haben die Firma Streumaster und Haarstyling Dietrich in Gangkofen übernommen.

# Rennen drei ist für Schüler

Rennen drei ist für Schüler, "Fette Reifen". Es können die Jahrgänge 2007 bis 2016 mitfahren. In dieser Wertung wird die Runde entweder zwei- oder viermal gefahren. Als Belohnung gibt es Pokale, Medaillen, Trinkflaschen und Radlbrezen. Das Patronat für das Rennen übernehmen der Elsaß-Bäcker Ton

Einstellungen

Jung und der Landgasthof Eder.

Weitere Artikel und Nachrichten aus der Region Mühldorf finden Sie hier.

Tilman Rieger moderiert die Veranstaltung. Fünf Kommissäre vom Bayerischen Radsportverband haben ihr Kommen zugesagt. Martin Peteratzinger sorgt für Bilder und Filme der Veranstaltung. Anmeldungen für Hobbyfahrer und Schüler sind unter www.schoenberger-radrennen.de möglich sowie in den Elsass-Bäcker Filialen und bei Hairstyling Dietrich in Gangkofen. Unter der Website sind Informationen zu den Rennen und dem Rahmenprogramm erhältlich sowie auf Facebook unter "Schönberger Pfingstradrennen". MG

#### **Mehr zum Thema**

▶ Schönberg (Oberbayern)

#### **Kommentare**

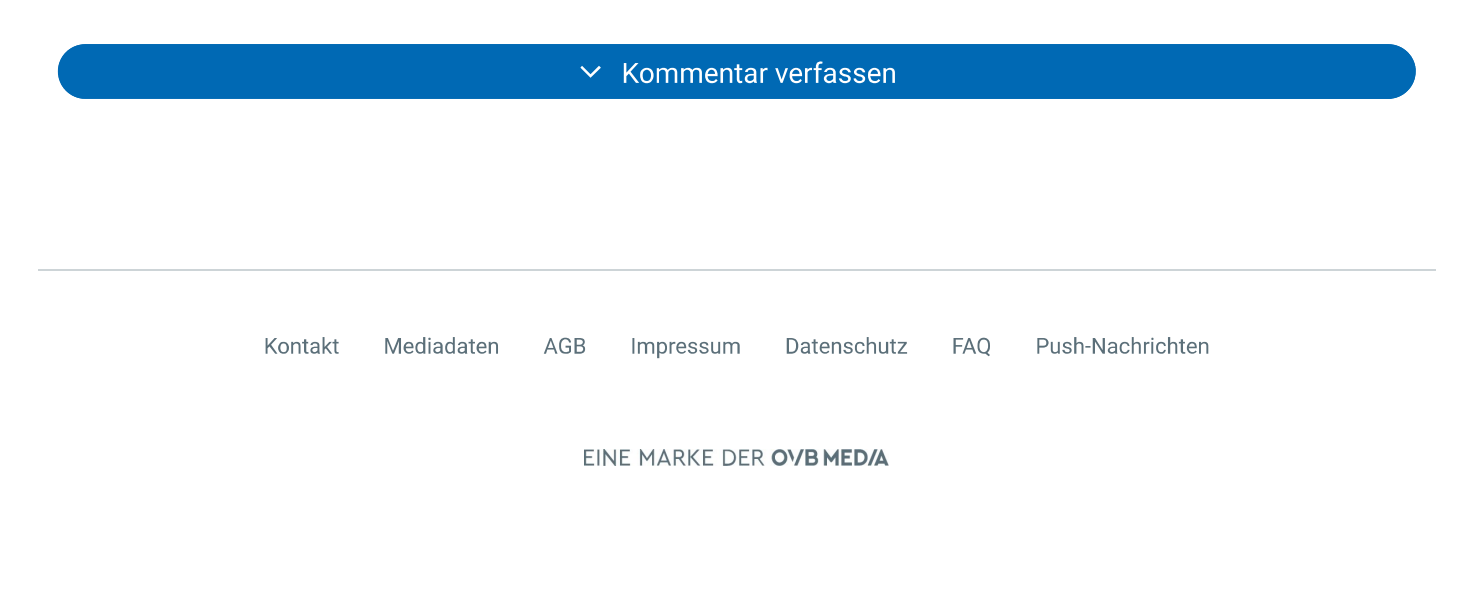

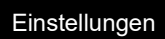